## How to Draw Laser Animations

**Video description:** This video explains 4 ways how you can draw and create laser animations. The four folling examples are covered:

- How to import, optimize and animate a corporate logo.
- How use the abstract generator, create a shape and animate this shape.
- How to create a text frame in the frame editor, adjust and apply text, and animate this text.
- How to create a frame from scratch and apply a simple animation.

From: https://wiki.pangolin.com/ - Complete Help Docs

Permanent link: https://wiki.pangolin.com/doku.php?id=quickshow:video:draw

Last update: 2023/03/15 16:19

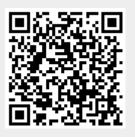